#### Detection chain parameters

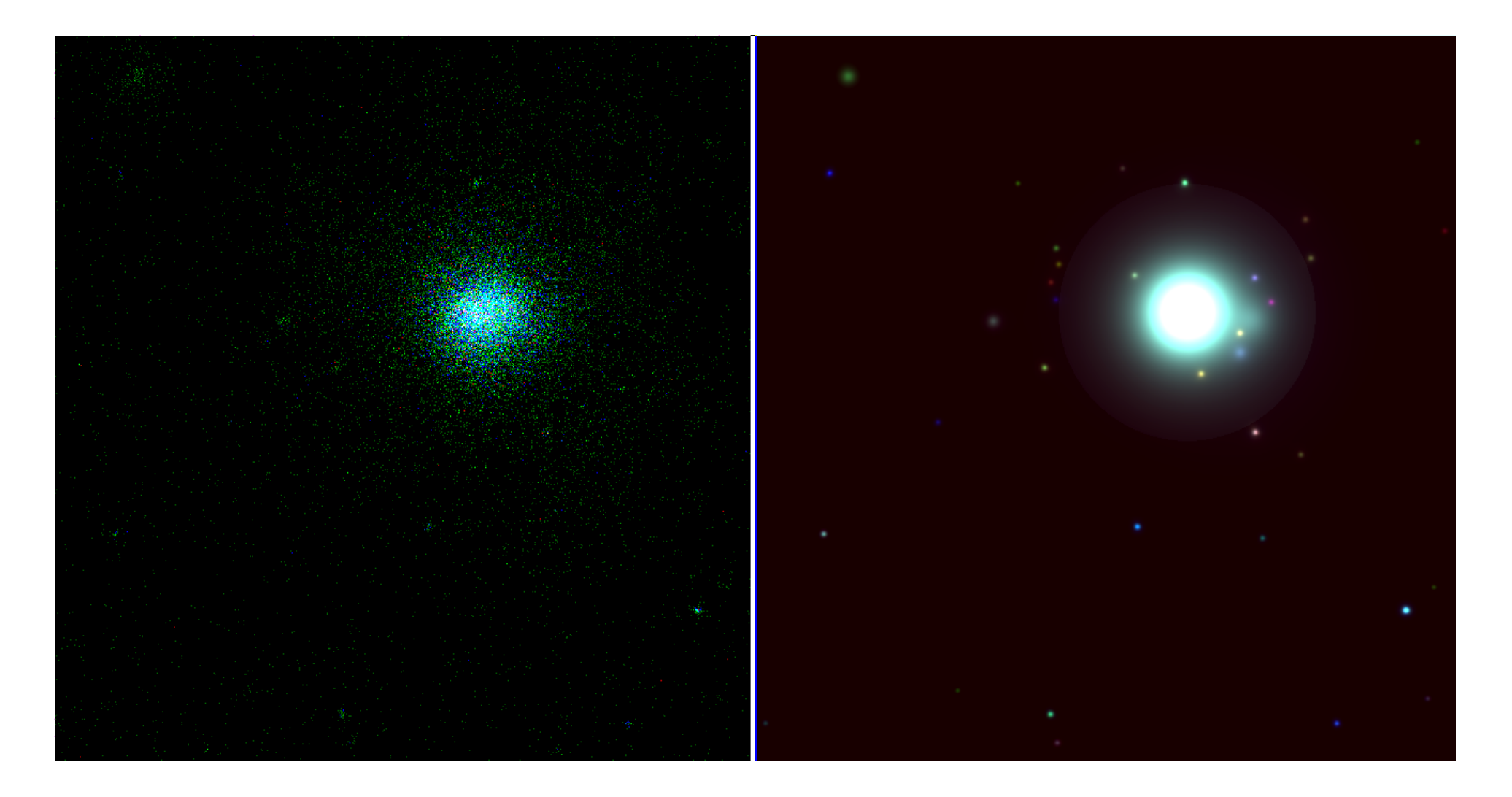

G. Lamer, AIP

### erbox local mode

- Inititial source finding
- Input to erbackmap

```
erbox images="Simages"boxlist="$lboxlist" \
expimages="Sexpimages"detmasks="$masks" \
emin="Semins"emax="$emaxs" \
hrdef=" " \setminusecf="Secfs"nruns=3likemin=6. \setminusboxsize=4 \setminuscompress flag="N" \
bkgima flag="N" \ \ \ \ \ \local mode expima flag="Y" \
detmask flag="Y"
```
# Erbackmap

- Mask input using erbox list
- Adaptive smoothing
- Works on one image at a time

```
erbackmap \lim_{\alpha} \lim_{\alpha}expimage="S{exp arr[Si]}"boxlist="$f!boxlist]''detrask="S{mask arr[Si]}" \cheesemask="${cheese_arr[i]}" \bkgimage=\S{\b{kg \text{ arr}}[Si]}\idband = \frac{5}{idband}scut=0.0001mlmin=0 \
             maxcut=0.5fitmethod=smooth \ < Alway$ use "smooth"
              snr=40.cheesemaskflag='N'
```
#### Erbackmap: Stack of smoothed maps

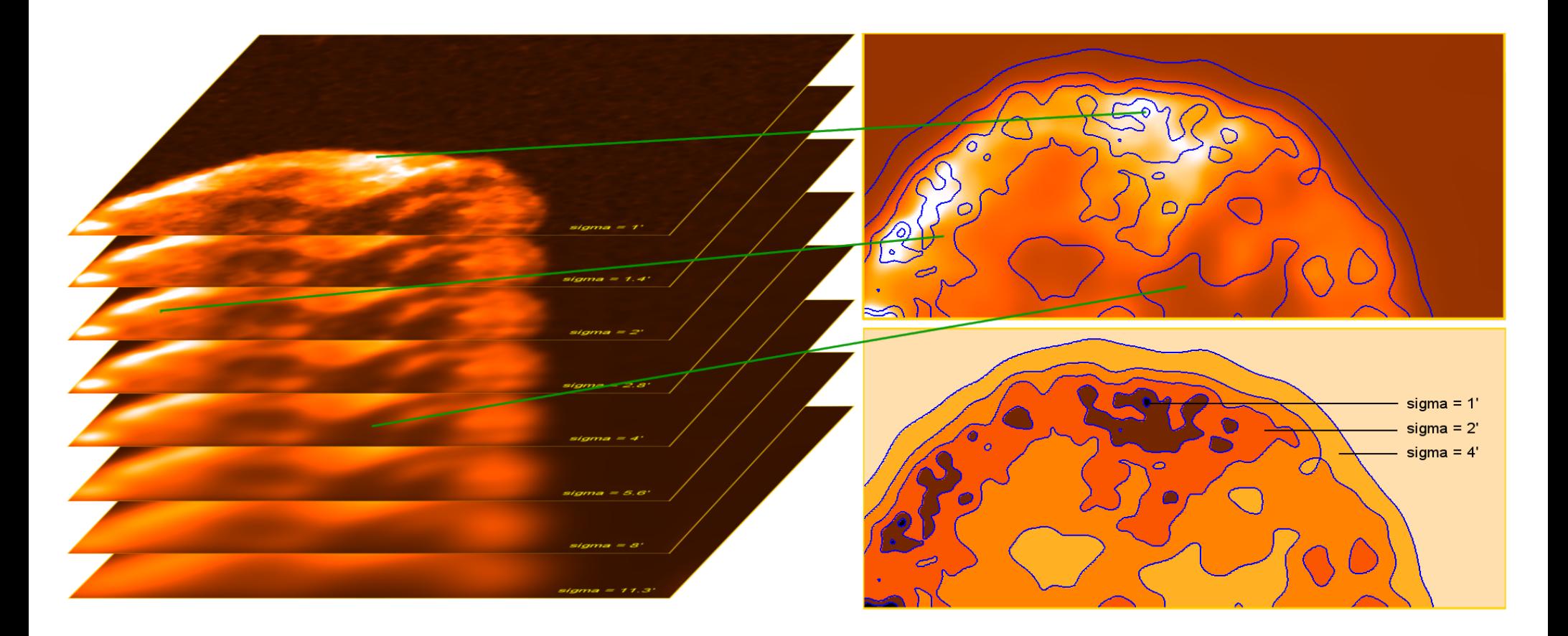

- Calculate stack of smoothed images and SNR maps
- sigma= $1.0, ... , 11.3$  arcmin
- pick map matching the desired SNR
- combine final smoothed image from stack

## erbox map mode

- Source finding using the backgrouns map
- Input to ermidet

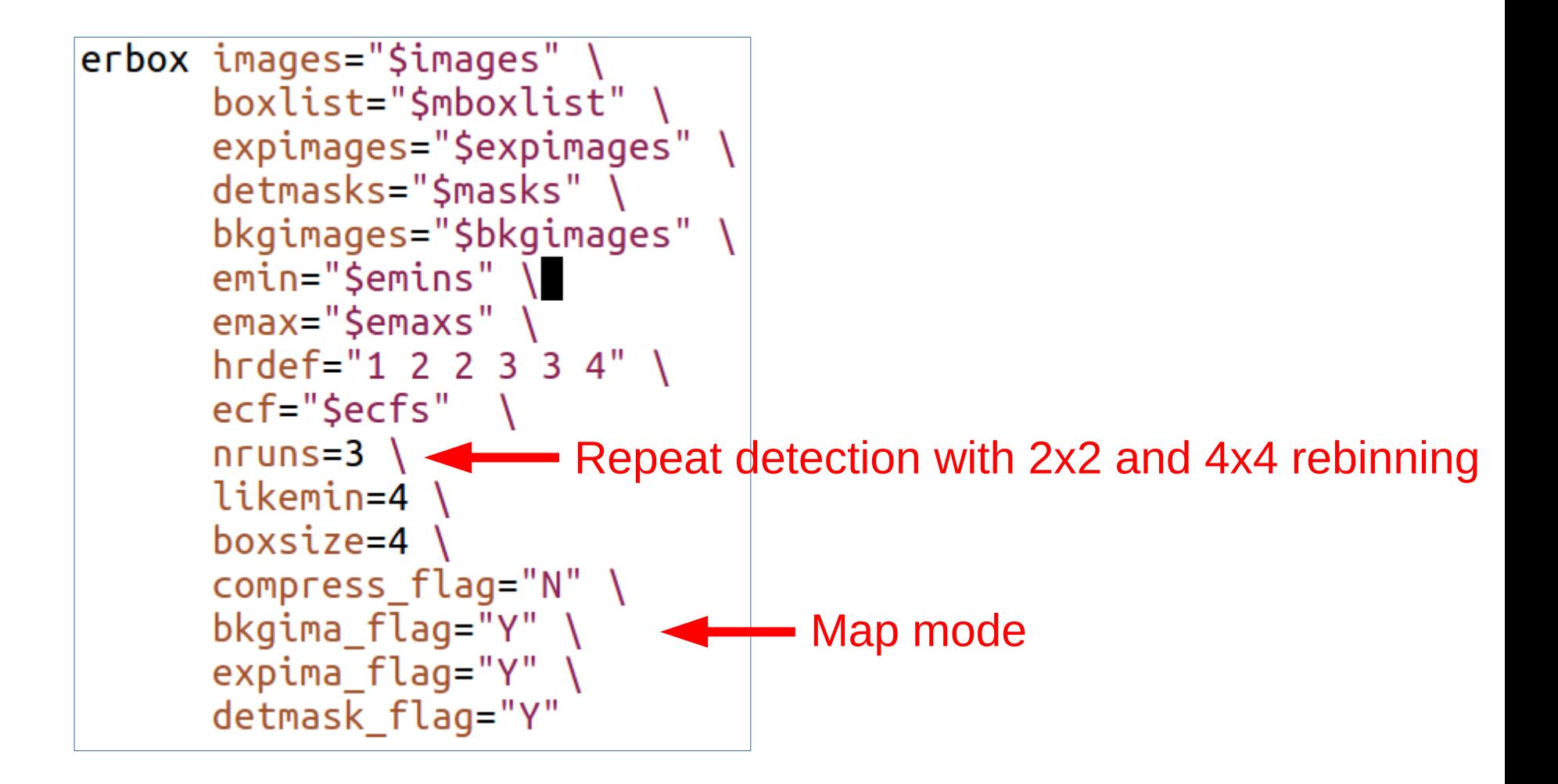

# ermidet

• Maximum likelihood PSF fitting

```
ermldet mllist=$mllist shape \
 boxlist = Shboxlistimages="Simeq"expimages="Seyn"detmasks="$masks" \
 bkgimages="$bkgimages" \
 emin="$emins"
 emax="$emaxs" \
 hrdef="1 2 2 3 3 4"ecf="Secfs"likemin=5. \lambdaextlikelihood = 3.cutrad=15.multrad=15.extmin=1.5extmax=30.0bkgima flag="Y"
 expima flag="Y"detrask flag="Y" \
 extentmodel="beta"thres flag="N" \ \ \ \ \ \threscol="like" \setminusthres val=30. \backslashnnaxfit=3twostage \frac{f}{\log 2}nmulsou=2\lambdafitext flag=yes \setminussrcima_flag=yes \
 srcimages="$srcmaps_shape" \
 shapelet_flag=yes \setminusphoton flag=no
```
## ermldet remarks

- *ecfs*: don't use defaults, for meaningful fluxes work out ECFs with XSPEC *(flux=rate/ecf)*
- *cutrad*: radius of sub-region used for fitting
- *multrad*: radius to select input sources for simultaneous fitting
- *nmaxfit*: maximum number of sources simultaneously fitted
- *nmulsou*: split up input sources in max. nmulsou sources.
- *twostage\_flag:* only split up sources which were detected as extended in the first stage.
- *shapelet\_flag*: create source specific PSF using shaplet library (recommended).
- *photon\_flag*: event based fitting with PSF assigned to each photon.

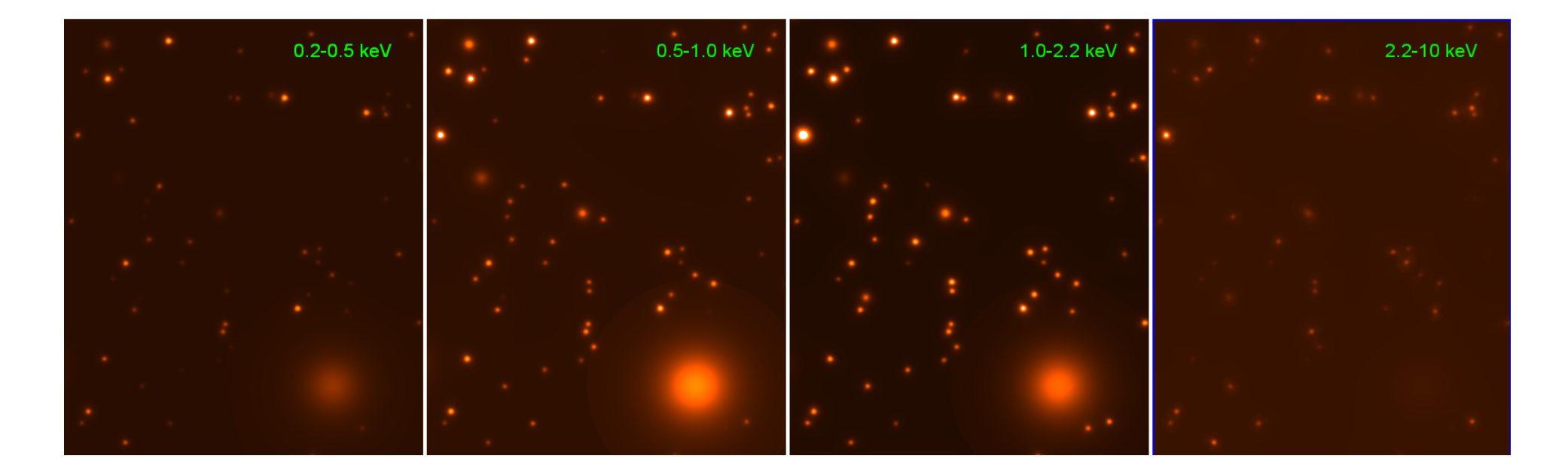

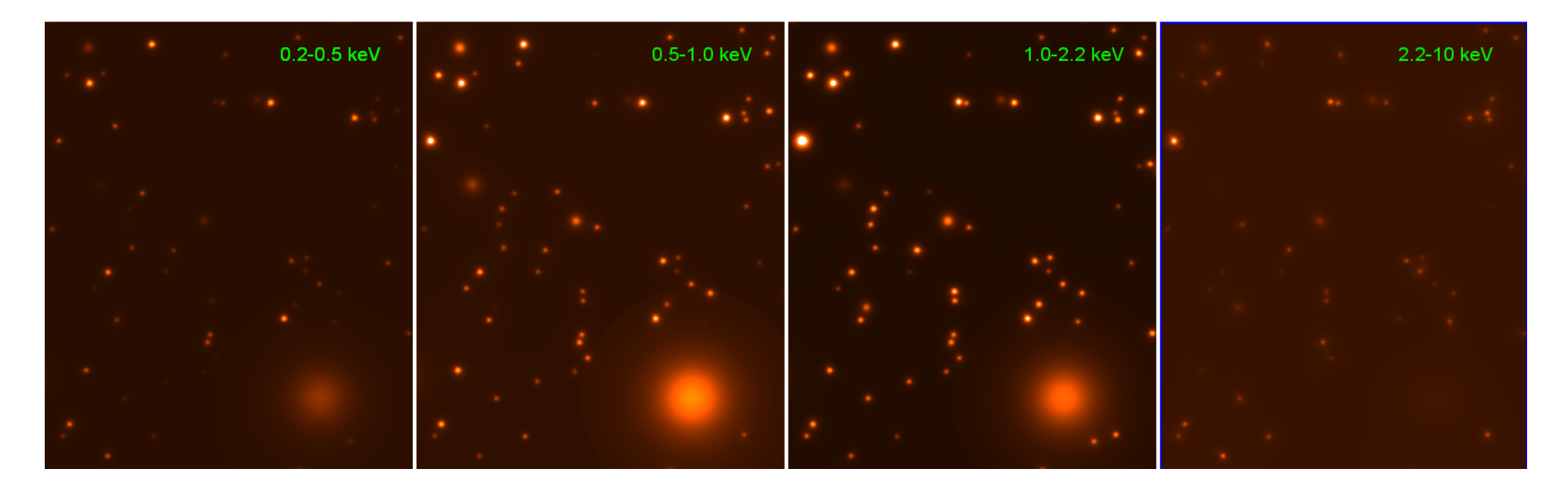

#### ersensmap

```
ersensmap expimages="$expimages" \
     bkgimages="$bkgimages" \
     emin="Semins"emax="$emaxs" \
     likemin=5. \setminusextlikelihood = 3.method = aperaper_type=circle \setminusaper size=6. \backslashext = 10.extentmodel=beta \ \ \ \ \ \ \photon_flag=N \
     ext_flag=Narea_flag = Y \
   \Box area_table=area_vs_sens.fits
```
## apetool

```
apetool mllist="$mllist shape"
  apelist = apelist.fitapelistout = apelistout.fitsimages="$images" \
  expimages="Senz: 1)detralsk = "Smasks"bkgimages="$bkgimages" \
  srcimages="ssrcmaps_shape" \
  psfmapflag = Yapesenseflag = Ypsfmaps="$psfmaps.fits" \
  apesenseimages="appelesenismages"emin="200. 500. 1000. 2200." \
  emax="500. 1000. 2200. 10000." \
  eefextract=0.75apexflag = Y \parallelshapepsf=Y
```
# Source detection wishlist

- Core excised fitting
	- Could be realized in 2nd fit run with mask and fixed source position
- Larger fitting radius (several arcmin)
	- $-$  Needs 2<sup>nd</sup> run with point source map as background

- Variable beta (as task parameter)
- Region file output